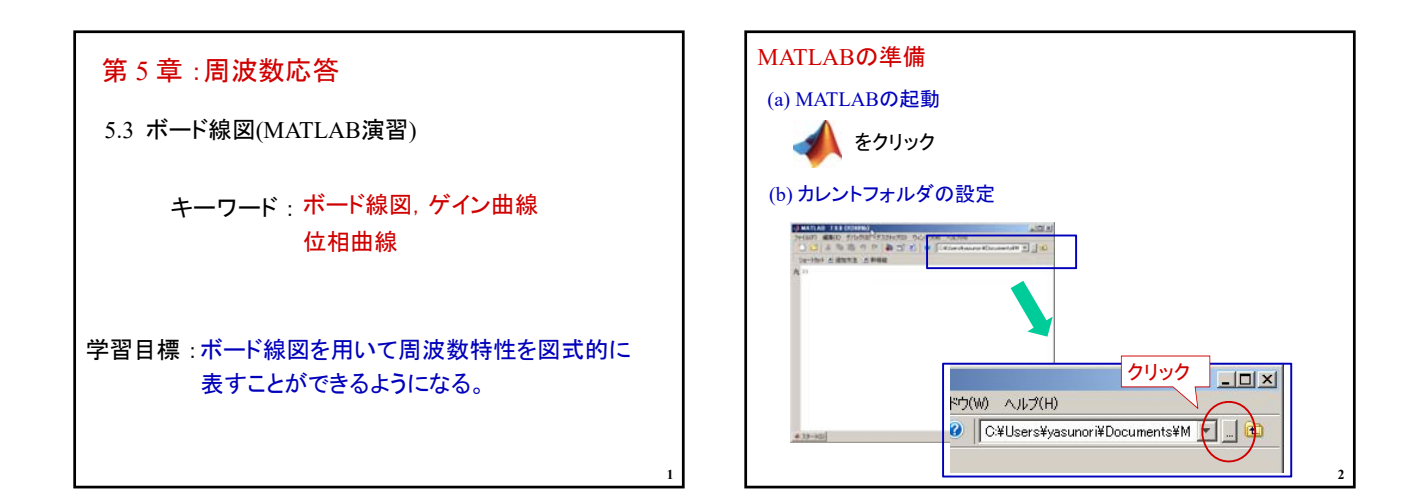

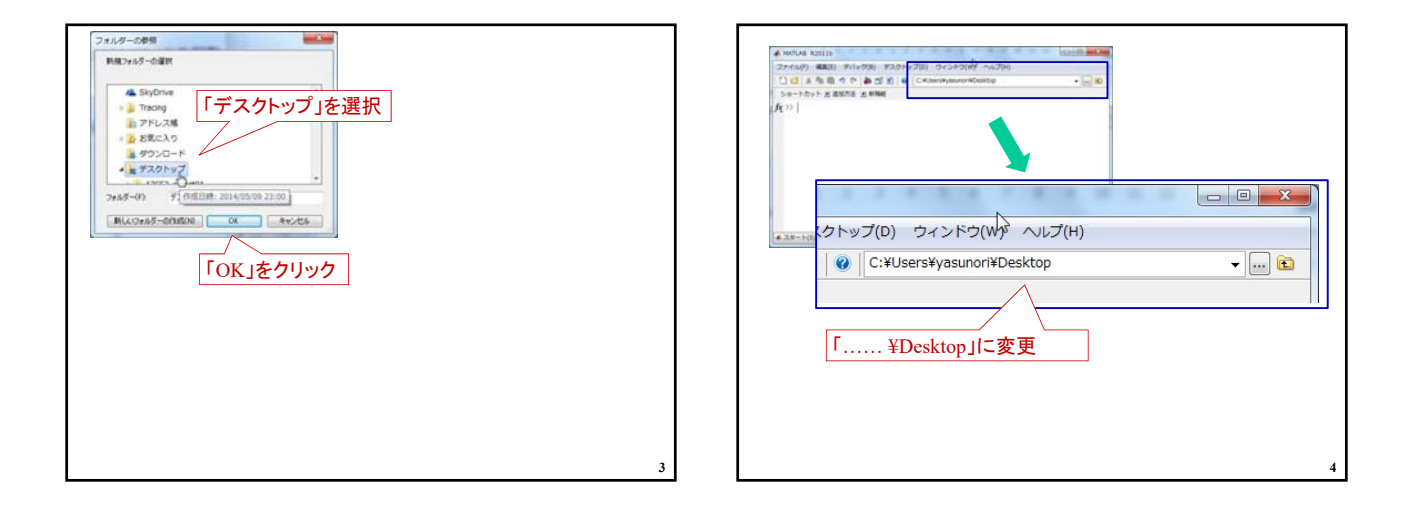

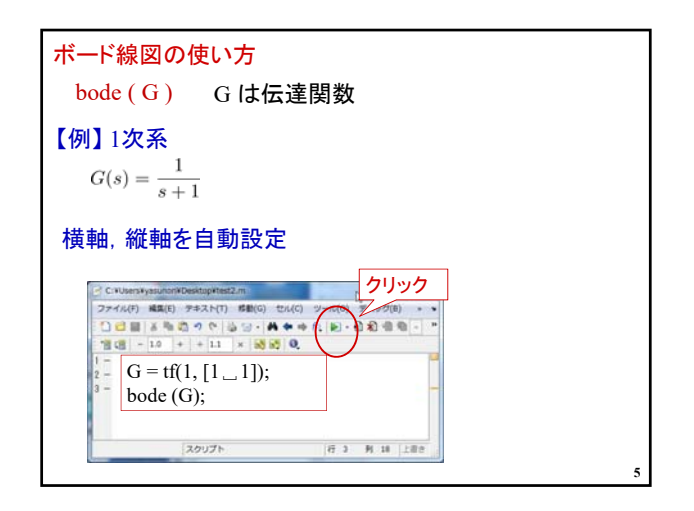

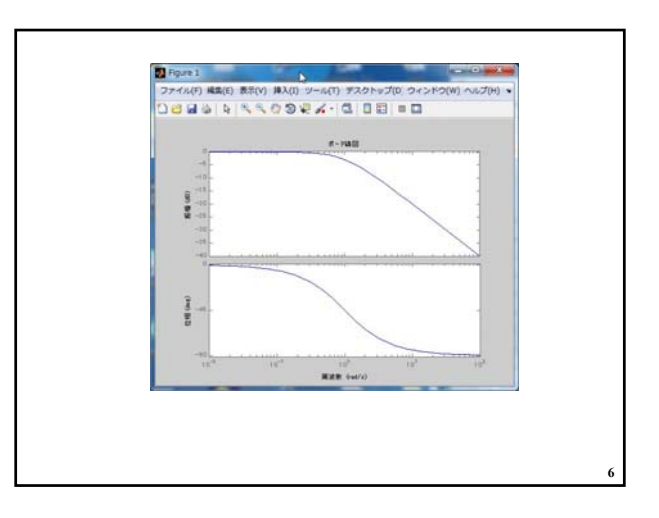

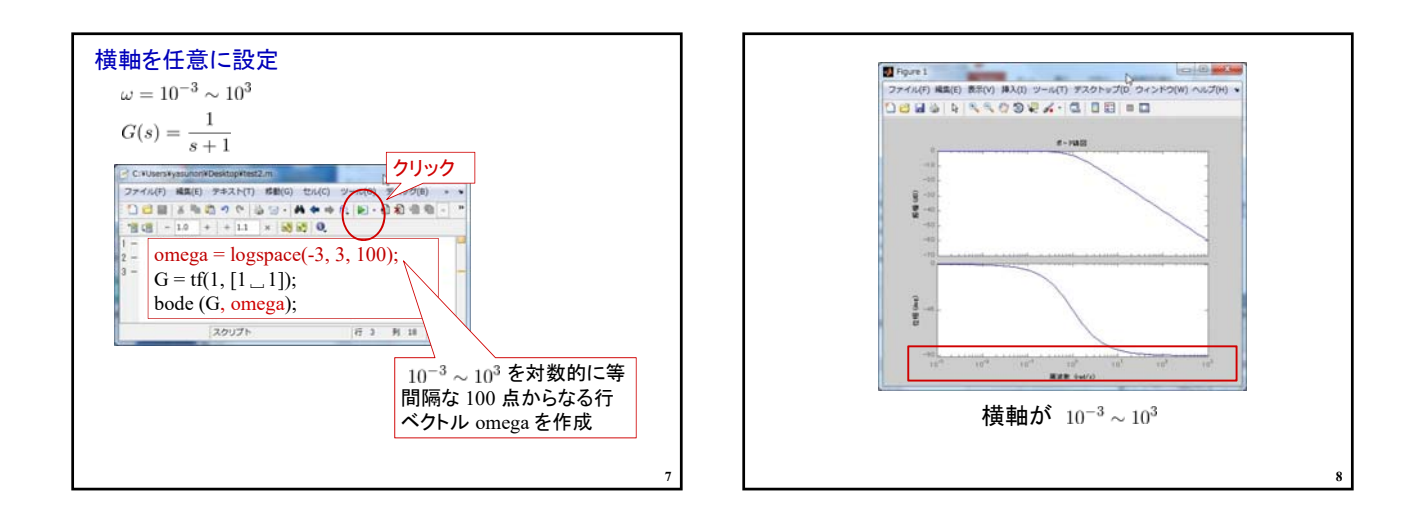

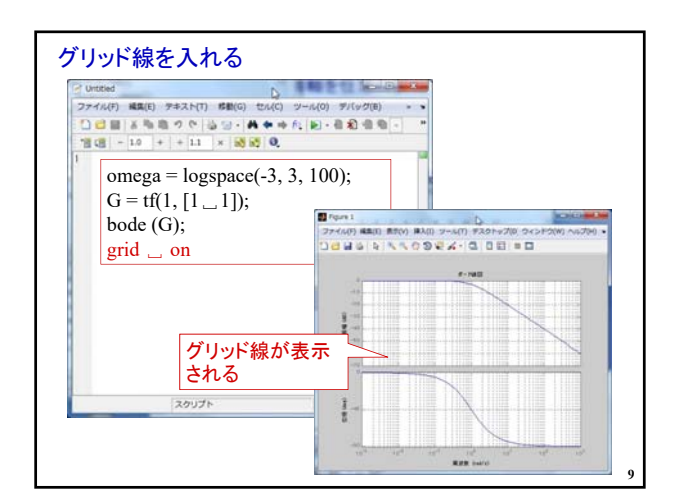

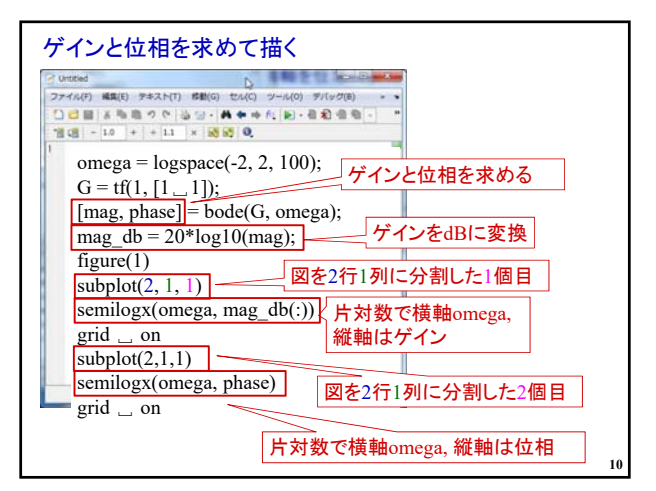

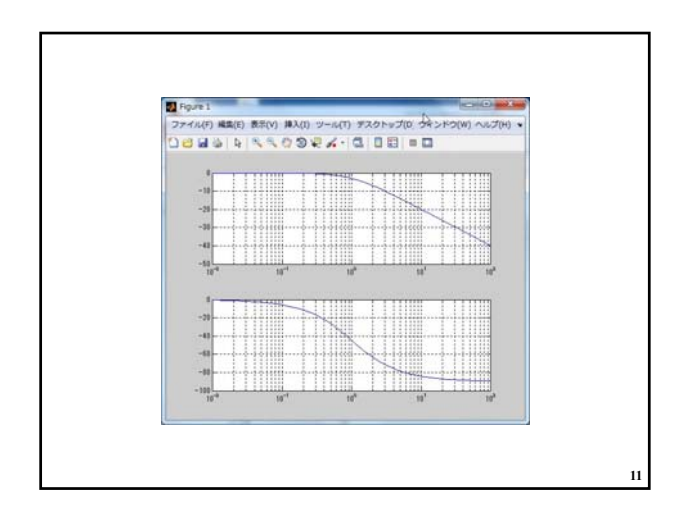

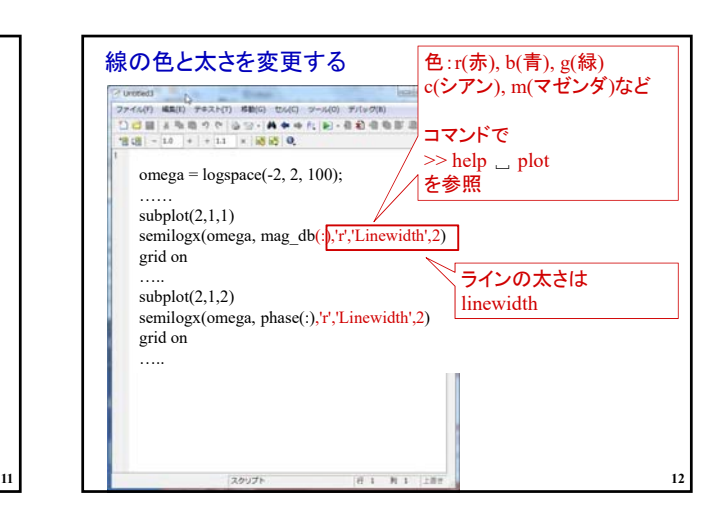

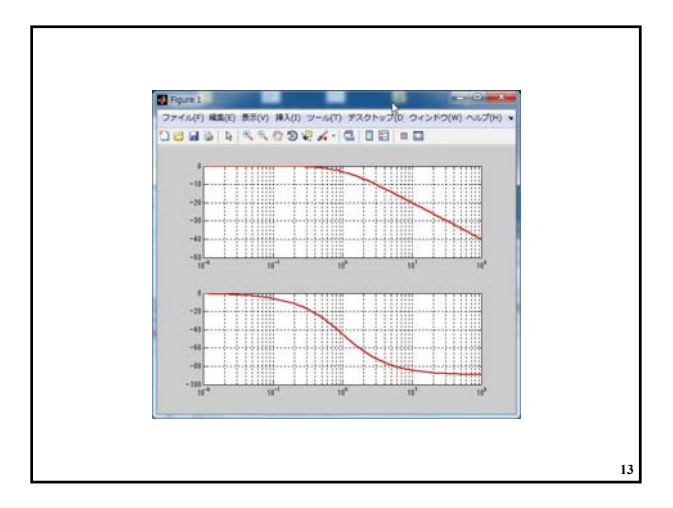

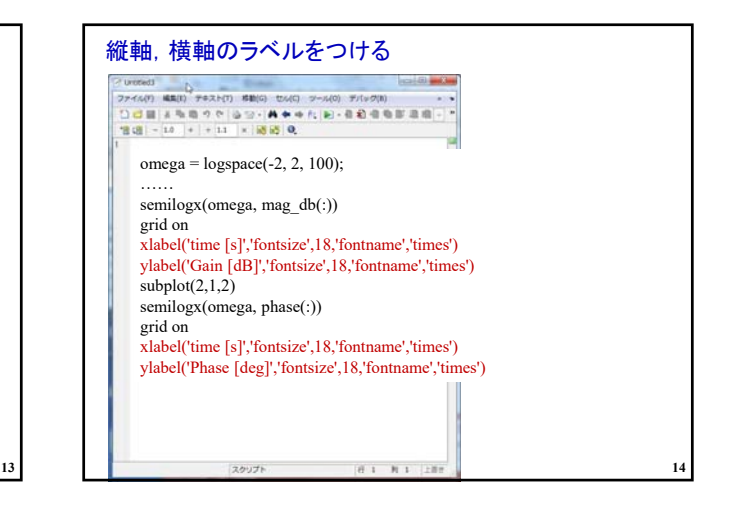

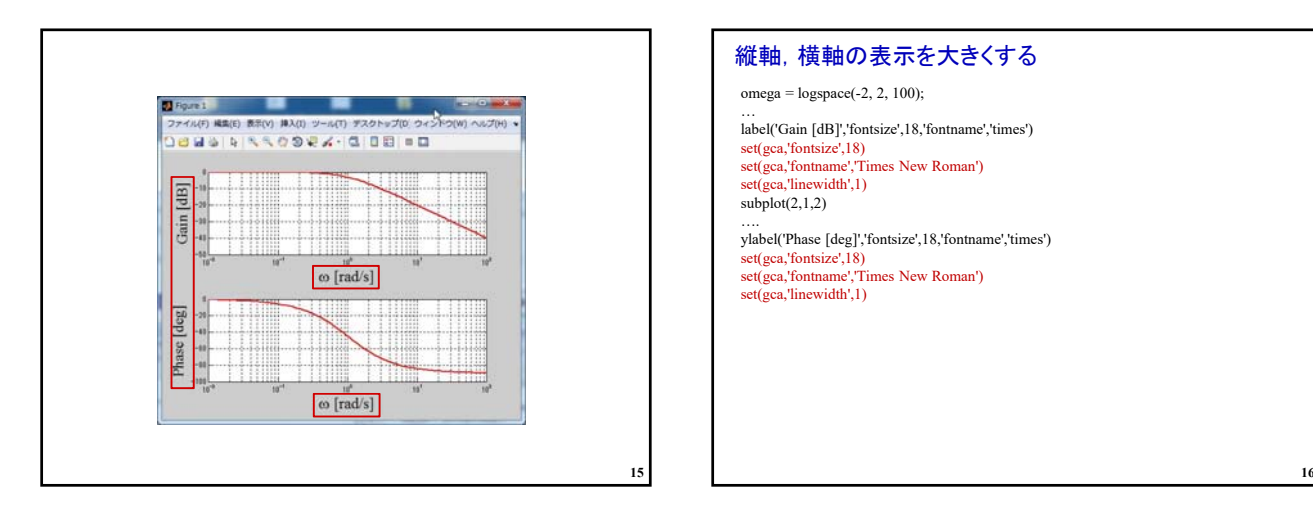

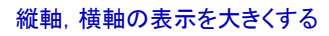

omega = logspace(-2, 2, 100);

… label('Gain [dB]','fontsize',18,'fontname','times') set(gca,'fontsize',18) set(gca,'fontname','Times New Roman')<br>set(gca,'linewidth',1)

 $subplot(2,1,2)$ 

…. ylabel('Phase [deg]','fontsize',18,'fontname','times') set(gca,'fontsize',18) set(gca,'fontname','Times New Roman')

set(gca,'linewidth',1)

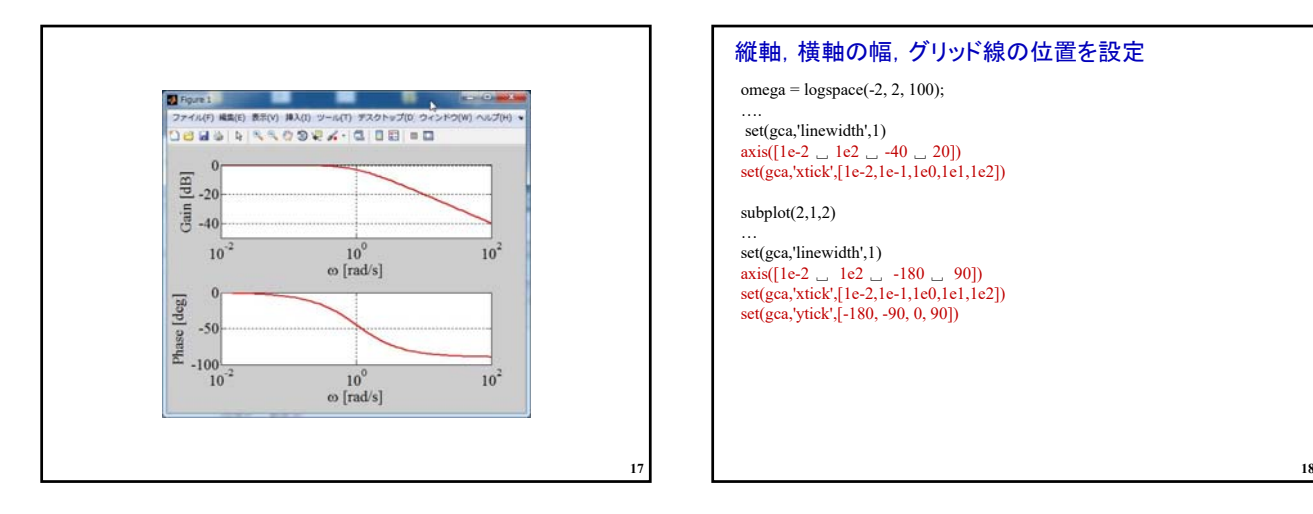

## 縦軸,横軸の幅,グリッド線の位置を設定

omega = logspace(-2, 2, 100);

….<br>set(gca,'linewidth',1)<br>axis([1e-2 <sub>→</sub> 1e2 <sub>→</sub> -40 <sub>→</sub> 20])<br>set(gca,'xtick',[1e-2,1e-1,1e0,1e1,1e2])

## subplot(2,1,2)

… set(gca,'linewidth',1) axis([1e-2 ␣ 1e2 ␣ -180 ␣ 90]) set(gca,'xtick',[1e-2,1e-1,1e0,1e1,1e2]) set(gca,'ytick',[-180, -90, 0, 90])

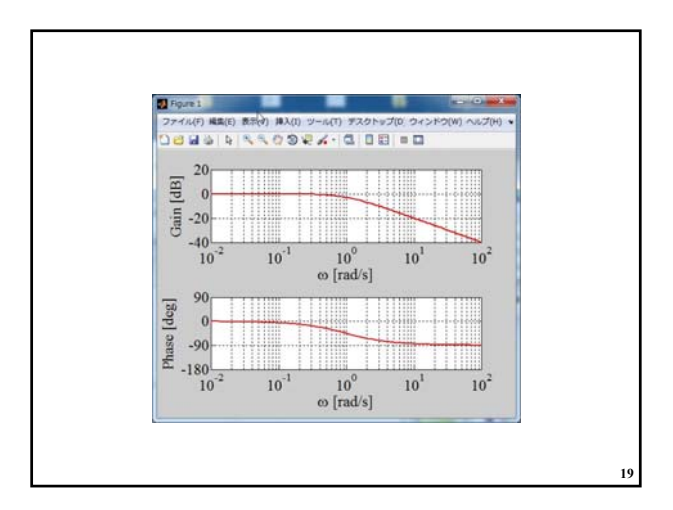

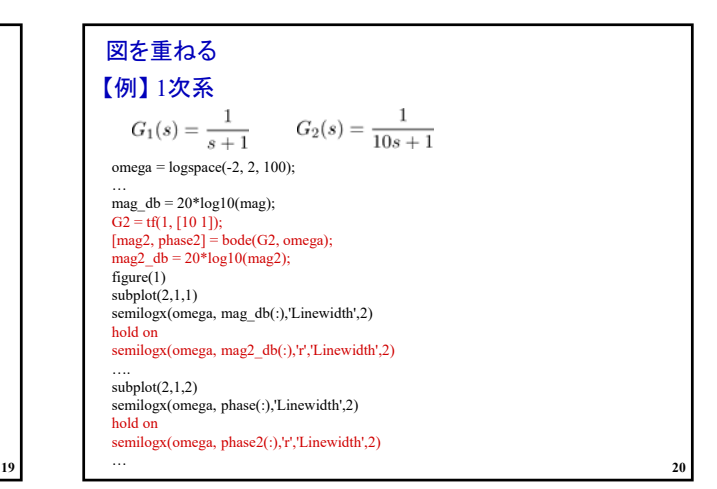

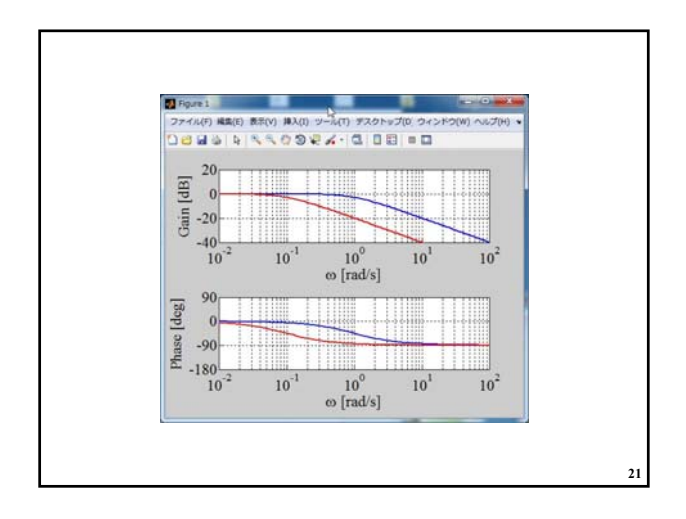

\n
$$
\begin{aligned}\n &\left[ \frac{\mathbb{R}\mathbb{H} \left[ \right] \cup \mathcal{F} \mathcal{O} \left( G_1(s) \sim G_4(s) \mathbf{\xi} \mathbb{E} \mathbf{h} \mathcal{T} \mathbf{H} \right] \mathbf{H}}{\left( \mathcal{T} \mathbf{\mathcal{H}} \mathcal{A} \mathsf{h} \mathbf{P} \right) \mathcal{I} \mathcal{T}}, \quad \mathbb{Z} \mathbf{S} \mathbf{S} \right)} \\
&\quad G_1(s) = \frac{1}{s+1} \\
&\quad G_2(s) = \frac{1}{10s+1} \\
&\quad G_3(s) = \frac{1}{100s+1} \\
&\quad G_4(s) = \frac{1}{0.1s+1}\n \end{aligned}
$$
\n

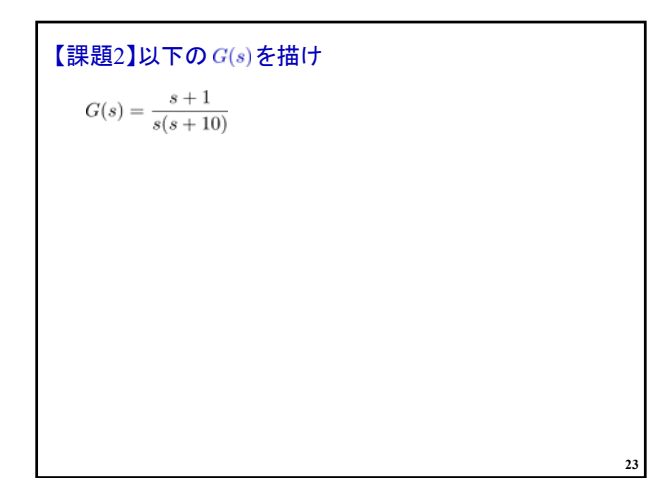

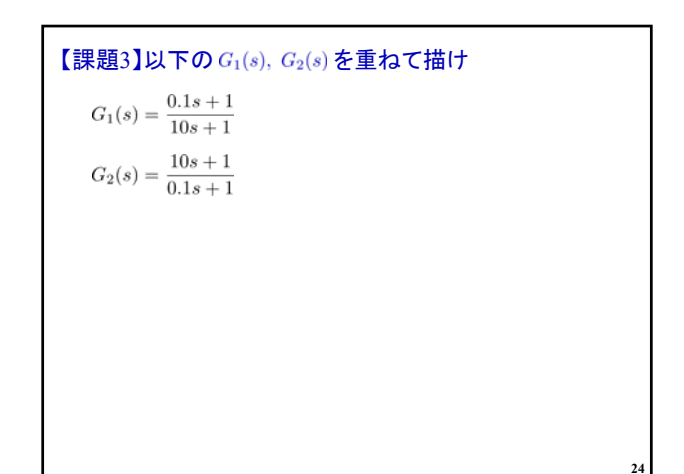

## 2019年度 制御工学 II 前期 第7回資料

```
【課題4】以下の G_1(s), G_2(s) を重ねて描け<br>G_1(s) = \frac{1+s}{s^2+s+1}G_2(s) = \frac{1-s}{s^2+s+1}
```
**25**

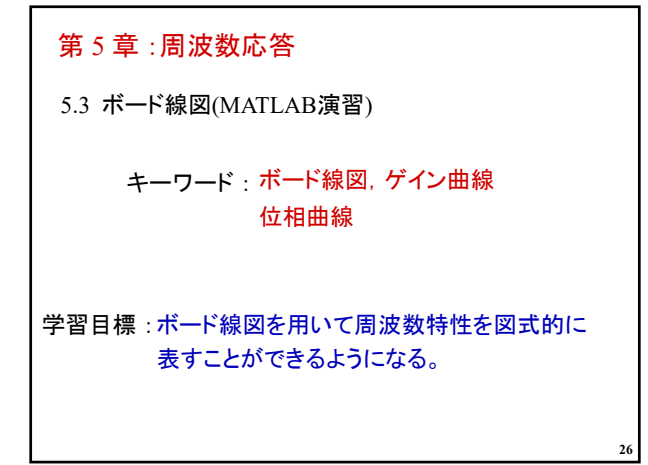